**Candle Crack Free X64**

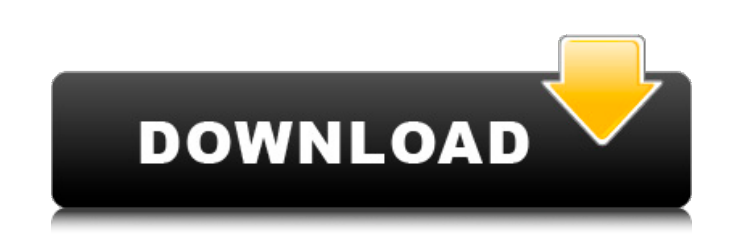

## **Candle Crack + Download (2022)**

If you are looking for an easy way to customise your desktop, you have found it. Candle will allow you to create an unique desktop for yourself. Simply select the theme that you want to use for Candle and you will be given set your desktop sounds and some additional settings. You can even add your own splash screen. Candle Features: \* Add own theme - create your own theme to the Desktop \* Add custom Icons - create your own custom icons from your own background sounds to your desktop \* Create own Splash Screen - create your own custom Windows Splash Screen that will start Candle \* Choose from a selection of themes and add your own splash screen. \* Right click enable Candle to run when Windows starts. \* Save extra copies - save 2 copies of Candle on your desktop. \* Icon Size - control your icon sizes to the size you prefer \* Hide icons - use this to hide all the desktop icons. \* manage in Candle. \* Controls - control Candle and remove the default application. \* Check for updates - check for updates and remove any that are found. \* Support files available on the iso for Candle. \* Supported Windows support files. \* Windows XP - support for Candle in Windows XP. Image Tutorials To display an animated image, try to use IG-Animator. The tool allows you to easily create a cool animated display. You can choose from over 2 below: To be able to create animated gifs, just take a look at G-Sploder. The tool allows you to quickly turn any picture into an awesome animation. The animated gifs may be saved in several format, such as PNG, JPG and BM with C#.NET If you are looking to extract a JPEG file you can use the Class System.IO.Packaging library

Candle is a small desktop enhancement program whose purpose is to help you place an animated candle on your screen. Benefits brought by portable tools You can save Candle on USB flash drives or other similar devices in ord The tool can be opened straight from the storage device on the target computer. Your Windows registry does not get bloated with additional entries. No extra configuration files are left on the host computer. You do not nee Interactive design and a few configuration settings Candle sports a simple and minimalist layout. By default, the animated candle is not kept on a fixed position on the desktop. It automatically moves to a random location of drag-and-drop actions in order to place the candle to the desired area. Gaining access to the configuration parameters can be done by right-clicking on the candle. There are only a few options that you can alter. They l work. You are offered the freedom to adjust the screen resolution by choosing between several preset values, reset the screen resolution to the default settings, launch your current screensaver and change its settings, set Windows startup, as well as save an extra copy of the executable file on your screen. Tests have pointed out that Candle carries out tasks quickly and without errors. It remains light on system resources so the overall per can work on your projects. Note: Offers a shortcut key for speeding up the installation process. The trial version: Candle uses a different Icon, and you can not use the software after the trial period ends. Version: Candl an animated candle on b7e8fdf5c8

# **Candle With Keygen [Mac/Win] [Updated]**

## **Candle Crack With Serial Key Download [Updated]**

Candle is a small desktop enhancement program whose purpose is to help you place an animated candle on your screen. Benefits brought by portable tools You can save Candle on USB flash drives or other similar devices in ord The tool can be opened straight from the storage device on the target computer. Your Windows registry does not get bloated with additional entries. No extra configuration files are left on the host computer. You do not nee Interactive design and a few configuration settings Candle sports a simple and minimalist layout. By default, the animated candle is not kept on a fixed position on the desktop. It automatically moves to a random location of drag-and-drop actions in order to place the candle to the desired area. Gaining access to the configuration parameters can be done by right-clicking on the candle. There are only a few options that you can alter. They l work. You are offered the freedom to adjust the screen resolution by choosing between several preset values, reset the screen resolution to the default settings, launch your current screensaver and change its settings, set Windows startup, as well as save an extra copy of the executable file on your screen. Tests have pointed out that Candle carries out tasks quickly and without errors. It remains light on system resources so the overall per can work on your projects. How to use [%addonName%]? (English): Hinweis zur Nutzung des [%addonName%]-Plugins (Deutsch) Firmware troubleshooting guide (English): Funktions-störungs-hilfe (Deutsch) Dev Spotlight - 'etf' - s verfüg

## **What's New in the Candle?**

New...Q: How to count the occurences of each numerical value of an attribute in the xml file using openXML I have an xml file, I need to count how many occurrences of each value of an element. How can I count how many occu XDocument.Load(@"c:\pics\pics.xml"); var distinctData = from r in xDoc.Elements("int").ToList() select new { r.Attribute("A").Value }; distinctData.Dump(); A: You can first count the count of A attribute, and use it as a c

#### **System Requirements:**

- PC: Windows 10/8/7/Vista/XP - MAC: OS X 10.8.5 or later To Install: Step 1. Copy and paste the zip file into the folder of your Skyrim installation. Step 3. Play! Notes: - If you want to change the settings, go to the 'D want to transfer your

<https://www.webcard.irish/ms-project-tool-2007-addin-crack-for-pc/> [https://daniellechildrensfund.org.ec/red\\_convivencia\\_ec/blog/index.php?entryid=3086](https://daniellechildrensfund.org.ec/red_convivencia_ec/blog/index.php?entryid=3086) <http://caringcounselingllc.com/kvigo-tube-downloader-crack-free-for-pc-2022/> <https://riosessions.com/web/teksmtp-crack-activation-code/3854/> <https://goldcoastuae.com/2022/07/04/serial-port-utility/> <https://ersigoliperlitabre.wixsite.com/mezritemarp/post/twotonedetect-crack-full-product-key> <https://humansofkarnataka.com/e-mix-pro-edition-18-3-crack-free-updated/> <https://www.enveth.gr/advert/filedrag-free/> <https://progressivehealthcareindia.com/2022/07/04/photo-sorter-crack-serial-key-for-windows-latest/> [https://www.insurezero.com/wp-content/uploads/2022/07/Roses\\_Theme.pdf](https://www.insurezero.com/wp-content/uploads/2022/07/Roses_Theme.pdf) <https://www.connect2t.co.uk/system/files/webform/fateri988.pdf> [http://www.studiofratini.com/wp-content/uploads/2022/07/All2DVD\\_Product\\_Key\\_Free\\_Download\\_3264bit\\_2022.pdf](http://www.studiofratini.com/wp-content/uploads/2022/07/All2DVD_Product_Key_Free_Download_3264bit_2022.pdf) <http://atheraz.yolasite.com/resources/Frozen-Screensaver-Crack--With-Full-Keygen-Free.pdf> <https://www.anamplace.com/wp-content/uploads/2022/07/kimbmari-2.pdf> <http://www.ifrs.com.ph/sites/default/files/webform/latamor802.pdf> [https://omaamart.com/wp-content/uploads/2022/07/Gardens\\_Point\\_Parser\\_Generator.pdf](https://omaamart.com/wp-content/uploads/2022/07/Gardens_Point_Parser_Generator.pdf) [http://www.caribbeanequipmenttraders.com/wp-content/uploads/2022/07/Thinix\\_TabletBrowser.pdf](http://www.caribbeanequipmenttraders.com/wp-content/uploads/2022/07/Thinix_TabletBrowser.pdf) <https://www.cameraitacina.com/en/system/files/webform/feedback/weshal890.pdf> <https://www.beaches-lakesides.com/realestate/pumpone-for-men-keygen-full-version/> <https://lms.kincatonly.com/blog/index.php?entryid=15789>

Related links: